# Package 'cities'

August 8, 2023

Type Package

Title Clinical Trials with Intercurrent Events Simulator

Version 0.1.3

Maintainer Ahmad Hakeem Abdul Wahab <hakeemwahab00@gmail.com>

Description Simulates clinical trials and summarizes causal effects and treatment policy estimands in the presence of intercurrent events in a transparent and intuitive manner.

URL <https://hakeemwahabapp.shinyapps.io/cities/>

License GPL  $(>= 3)$ 

Encoding UTF-8

RoxygenNote 7.2.3

VignetteBuilder knitr

Imports dplyr, ggplot2, plotly, tidyr, ggthemes

**Suggests** testthat  $(>= 3.0.0)$ , knitr, rmarkdown

Config/testthat/edition 3

NeedsCompilation no

Author Ahmad Hakeem Abdul Wahab [aut, cre]

(<<https://orcid.org/0000-0002-7376-0006>>), Yongming Qu [aut],

Hege Michiels [aut], Junxiang Luo [aut], Run Zhuang [aut], Dominique McDaniel [aut], Dong Xi [aut], Elena Polverejan [aut], Steven Gilbert [aut], Stephen Ruberg [aut], Arman Sabbagh [aut]

Repository CRAN

Date/Publication 2023-08-08 07:50:10 UTC

# <span id="page-1-0"></span>R topics documented:

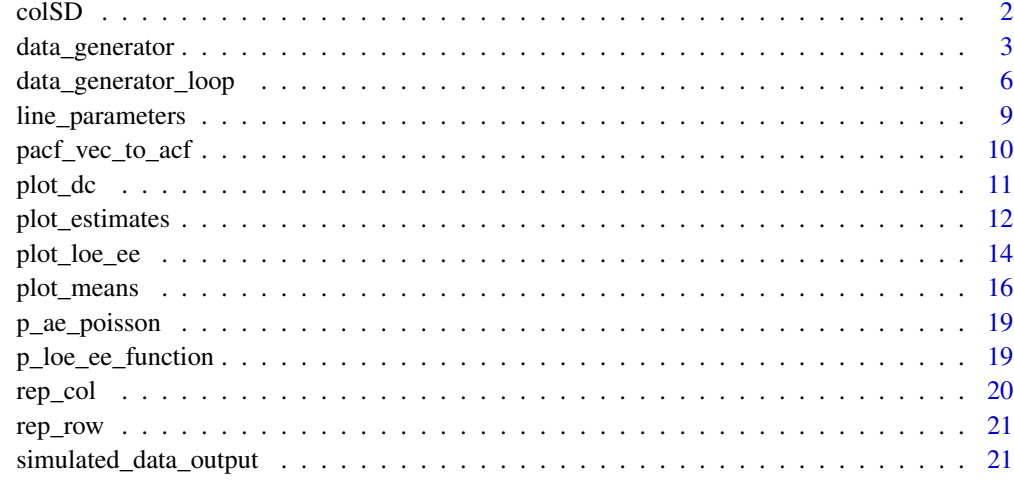

#### **Index** [23](#page-22-0)

colSD *colSD*

# Description

Helper function to calculate standard deviation of matrix by columns

# Usage

colSD(data\_in)

# Arguments

data\_in matrix of numeric values

# Value

Vector of standard deivations of columns of data\_in.

```
set.seed(1)
colSD(matrix(rnorm(100), ncol=5))
```
<span id="page-2-0"></span>data\_generator *data\_generator*

# Description

Helper function to simulate single clinical trial

# Usage

```
data_generator(
  n_patient_vector,
 p_loe_max,
 z_l_loe,
 z_u_loe,
 p_ee_max,
 z_l_ee,
  z_u_ee,
  timepoints,
 pacf_list,
  sigma_ar_vec,
 mean_list,
 beta_list,
 p_admin,
  rate_dc_ae,
 prob_ae,
  seed_val,
  reference_id,
  plot_po = FALSE,
 up\_good = "Up",threshold,
  delta_adjustment_in,
  covariate_df
)
```
# Arguments

n\_patient\_vector

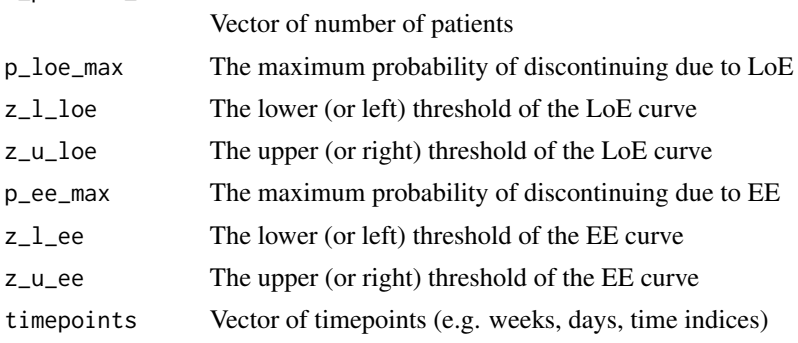

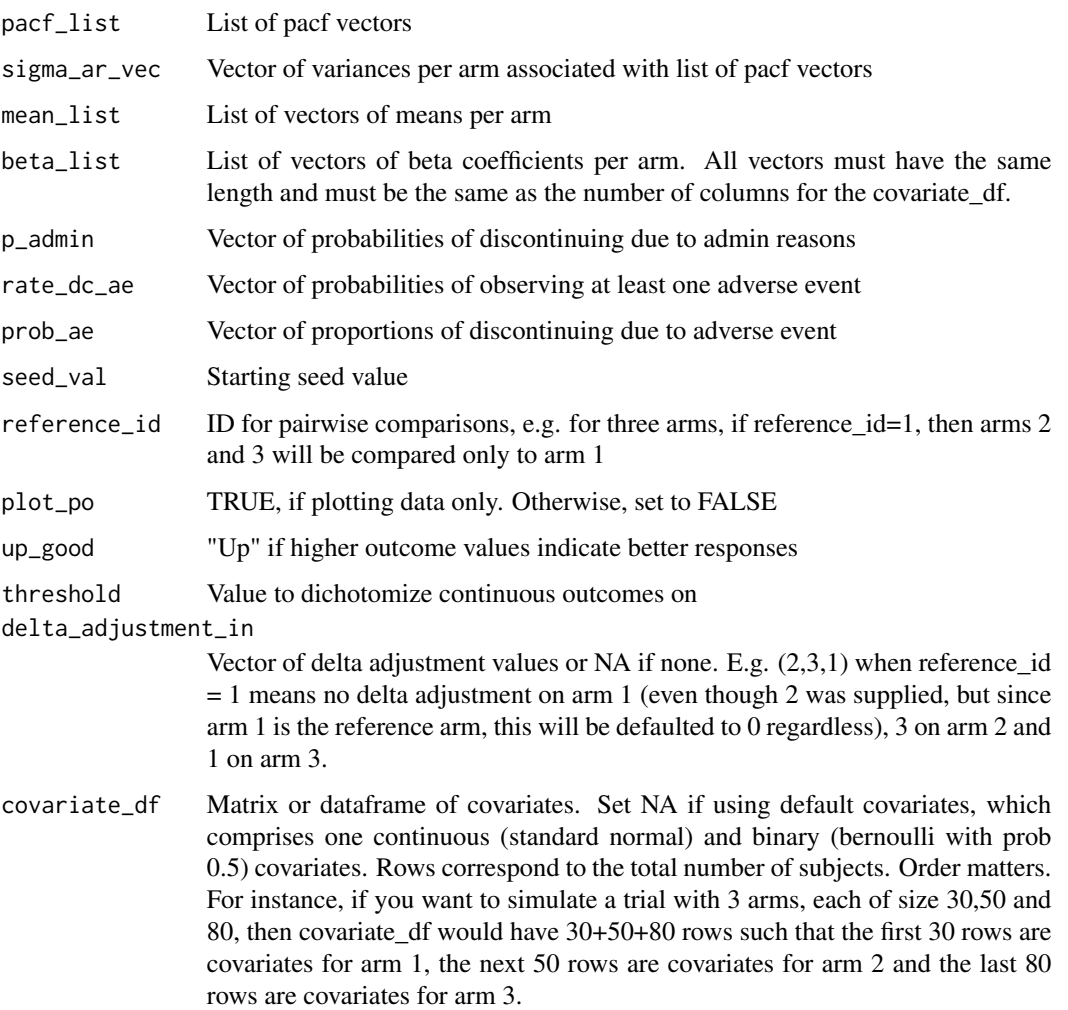

# Value

List of dataframes of estimands and simulated data, including delta adjusted ones if requested:

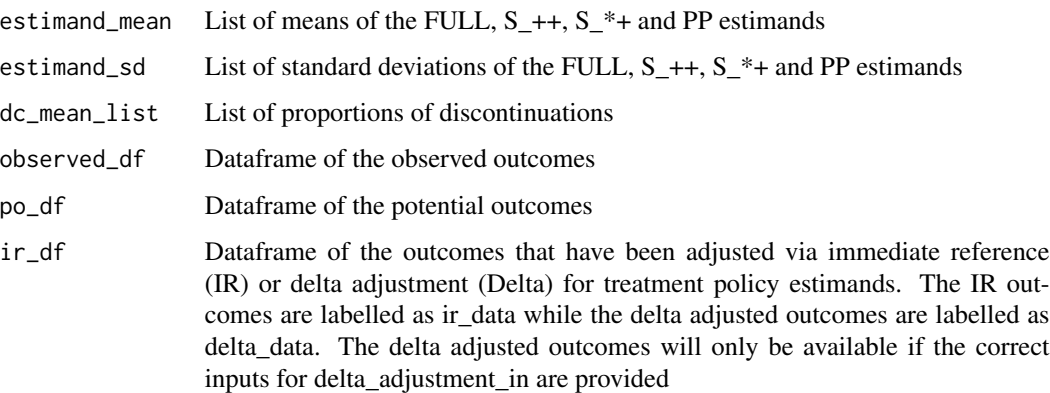

# data\_generator 5

```
total_data = 3
reference_id = 1
threshold = NA
timepoints = c(0,24,48,72,96,120,144)
IR_display = TRUE
delta\_adjustment\_in = c(0,1)n_patient_ctrl = 120
n_patient_expt = 150
n_patient_vector = c(n_patient_ctrl, n_patient_expt)
n_total = sum(n_patient_vector)
mean_{control} = c(0, 0, 0, 0, 0, 0, 0)mean_treatment = c(0, 0.1, 0.2, 0.4, 0.6, 0.8, 1)mean_list = list(mean_control, mean_treatment)
sigma_2ar_vec = c(1, 1)
pacf\_list = list(c(-0.2, 0.4)),c(-0.2, 0.4)beta\_list = list(c(1.25, 1.25),c(1.25, 1.25))
covariate df = NA# LoE & EE
up\_good = "Up"p\_loe\_max = 0.75z_l<sub>L</sub>loe = -7z_u loe = -1p_{ee,max} = 0.1z_l_ee = 4z_u_ee = 10
# Admin & AE
p\_admin\_ctrl = 0.02p\_admin\_expt = 0.02p_admin = c(p_admin_ctrl, p_admin_expt)
prob_a = ctr1 = 0.7prob_a = expt = 0.9prob_ae = c(prob_ae_ctrl, prob_ae_expt)
rate\_dc\_ae\_ctrl = 0.1rate\_dc\_ae\_expt = 0.1rate_dc_ae = c(rate_dc_ae_ctrl, rate_dc_ae_expt)
starting_seed_val = 1
static_output = TRUE
mean_out = plot_means(n_patient_vector = n_patient_vector, timepoints = timepoints,
```

```
pacf_list = pacf_list, sigma_ar_vec = sigma_ar_vec, mean_list = mean_list,
beta_list = beta_list, reference_id = reference_id, seed_val = starting_seed_val,
total_data = total_data, threshold = threshold, covariate_df = covariate_df,
static_output = static_output)
plot_loe_ee (mean_list = mean_list, ref_grp = reference_id,
stdev\_vec = sigma\_ar\_vec, p\_loc\_max = p\_loc\_max, z\_l\_loc = z\_l\_loc,z_u\loe = z_u\loe, p_e\ee_max = p_e\ee_max, z_l\ee = z_l\ee, z_u\ee = z_u\ee,
up\_good = up\_good, greyscale = FALSE, static_output = static_output)
data_out = data_generator(n_patient_vector = n_patient_vector,
p\_loe\_max = p\_loe\_max, z\_l\_loe = z\_l\_loe, z\_u\_loe = z\_u\_loe,p_ee_max = p_ee_max, z_l_ee = z_l_ee, z_u_ee = z_u_ee, timepoints = timepoints,
pacf_list = pacf_list, sigma_ar_vec = sigma_ar_vec, mean_list = mean_list,
beta_list = beta_list, p_admin = p_admin, rate_dc_ae = rate_dc_ae,
prob_ae = prob_ae, seed_val = starting_seed_val, reference_id = reference_id,
plot_po = FALSE, up_good = up_good, threshold = threshold,
delta_adjustment_in = delta_adjustment_in,
covariate_df = covariate_df)
```
data\_generator\_loop *data\_generator\_loop*

#### Description

Simulate multiple or single clinical trial

#### Usage

```
data_generator_loop(
  n_patient_vector,
 p_loe_max,
  z_l_loe,
  z_u_loe,
  p_ee_max,
 z_l_ee,
  z_u_ee,
  timepoints,
  pacf_list,
  sigma_ar_vec,
  mean_list,
 beta_list,
  p_admin,
  rate_dc_ae,
 prob_ae,
  seed_val,
  reference_id,
  plot_po = FALSE,
```
# data\_generator\_loop 7

```
up_good,
 threshold,
 total_data,
 delta_adjustment_in,
 covariate_df
)
```
# Arguments

n\_patient\_vector

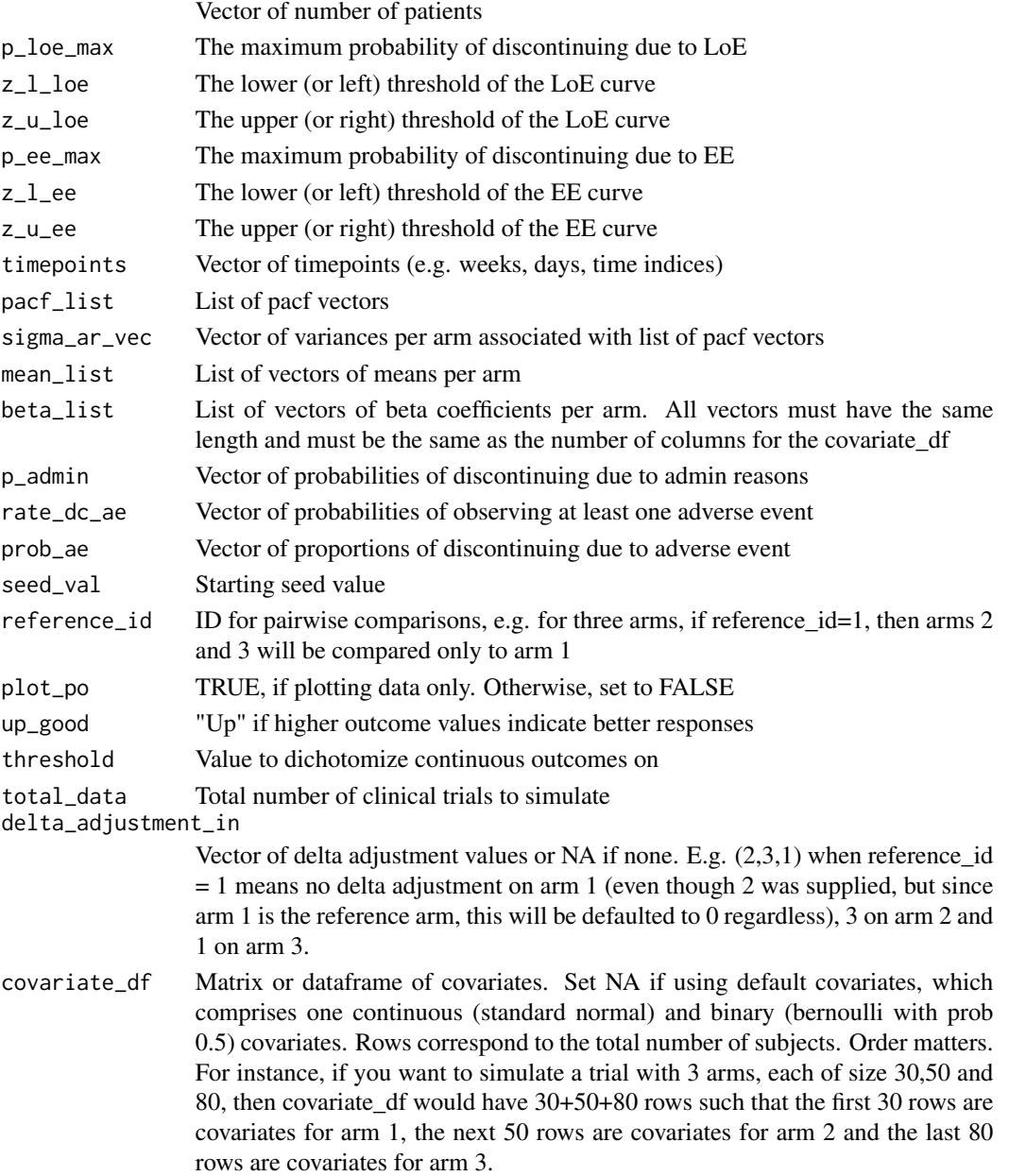

#### Value

List of dataframes of estimands and simulated data, including delta adjusted ones if requested:

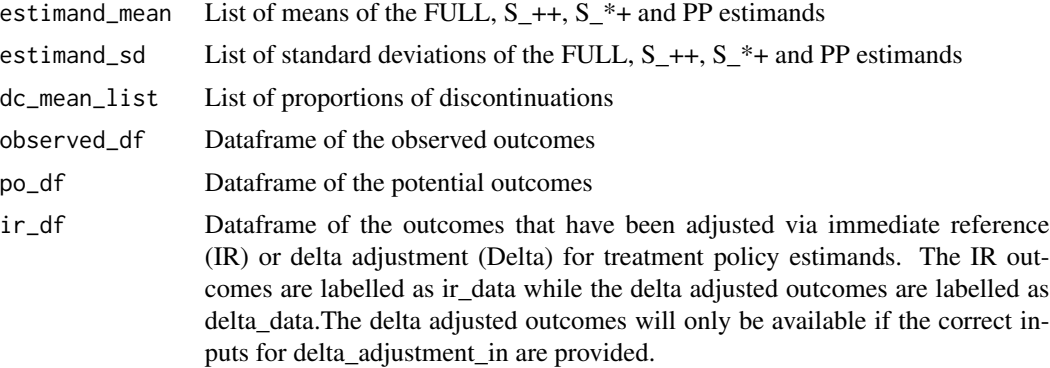

```
total_data = 3reference_id = 1
threshold = NA
timepoints = c(0,24,48,72,96,120,144)
IR_display = TRUE
delta\_adjustment\_in = c(0,1)n_patient_ctrl = 120
n_patient_expt = 150
n_patient_vector = c(n_patient_ctrl, n_patient_expt)
n_total = sum(n_patient_vector)
mean_{control} = c(0, 0, 0, 0, 0, 0, 0)mean_treatment = c(0, 0.1, 0.2, 0.4, 0.6, 0.8, 1)mean_list = list(mean_control, mean_treatment)
sigma_2ar_vec = c(1, 1)
pacf\_list = list(c(-0.2, 0.4)),c(-0.2, 0.4))
beta_{list} = list(c(1.25, 1.25),c(1.25, 1.25))
covariate_df = NA
# LoE & EE
up\_good = "Up"p\_loc\_max = 0.75z_lloe = -7z_u<sub>L</sub>loe = -1p_{ee_{max}} = 0.1z_lee = 4
z_-u_ee = 10# Admin & AE
```

```
p\_admin_ctr1 = 0.02p\_admin\_expt = 0.02p_admin = c(p_admin_ctrl, p_admin_expt)
prob_ae_ctr1 = 0.7prob_a = expt = 0.9prob_ae = c(prob_ae_ctrl, prob_ae_expt)
rate\_dc\_ae\_ctrl = 0.1rate\_dc\_ae\_expt = 0.1rate_dc_ae = c(rate_dc_ae_ctrl, rate_dc_ae_expt)
starting_seed_val = 1
static_output = TRUE
mean_out = plot_means(n_patient_vector = n_patient_vector, timepoints = timepoints,
pacf_list = pacf_list, sigma_ar_vec = sigma_ar_vec, mean_list = mean_list,
beta_list = beta_list, reference_id = reference_id, seed_val = starting_seed_val,
total_data = total_data, threshold = threshold, covariate_df = covariate_df,
static_output = static_output)
plot_loe_ee (mean_list = mean_list, ref_grp = reference_id,
stdev\_vec = sigma\_ar\_vec, p\_loc\_max = p\_loc\_max, z\_l\_loc = z\_l\_loc,z_u\
z_u\
z = z_u\
z = z_u\
z = z_u\
z = z_u\
z = z_u\
z = z_u\
z = z_u\
z = z_u\
z = z_u\
z = z_u\
z = z_u\
z = z_u\
z = z_u\
z = z_u\
z = z_u\
z = z_u\
z = z_u\
z = z_u\
z = z_u\
z = z_u\
z = z_u\
z = z_u\
z = z_u\
z = z_u\
z = z_u\
z = z_u\
up_good = up_good, greyscale = FALSE, static_output = static_output)
data_out = data_generator_loop(n_patient_vector = n_patient_vector,
p\_loe\_max = p\_loe\_max, z\_l\_loe = z\_l\_loe, z\_u\_loe = z\_u\_loe,p_{ee}=max = p_{ee}=max, z_{1}ee = z_{1}ee, z_{1}u<sub>e</sub>e = z_{1}u<sub>e</sub>e, timepoints = timepoints,
pacf_list = pacf_list, sigma_ar_vec = sigma_ar_vec, mean_list = mean_list,
beta_list = beta_list, p_admin = p_admin, rate_dc_ae = rate_dc_ae,
prob_ae = prob_ae, seed_val = starting_seed_val, reference_id = reference_id,
plot\_po = FALSE, up\_good = up\_good, threshold = threshold,
total_data = total_data, delta_adjustment_in = delta_adjustment_in,
covariate_df = covariate_df)
```
line\_parameters *line\_parameters*

#### Description

Helper function that returns slope and intercept for line equation using two points in the cartesian plot:  $(x1, x2)$  and  $(y1, y2)$ 

#### Usage

line\_parameters(x1, y1, x2, y2)

# <span id="page-9-0"></span>Arguments

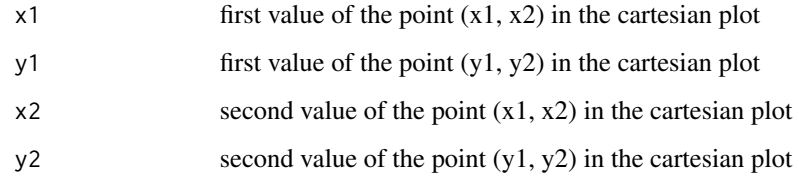

### Value

Vector of slope and intercept for equation of line.

# Examples

line\_parameters(1,2,4,2)

pacf\_vec\_to\_acf *pacf\_vec\_to\_acf*

# Description

Generate correlation matrix from partial autocorrelations

#### Usage

pacf\_vec\_to\_acf(pacf\_vec, n\_repeat)

# Arguments

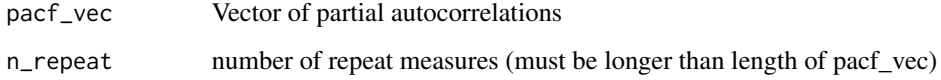

#### Value

Correlation matrix from partial autocorrelations.

# Examples

pacf\_vec\_to\_acf(c(0.5, -0.1), 5)

<span id="page-10-0"></span>plot\_dc *plot\_dc*

# Description

Plots the discontinuation rates by timepoints

# Usage

```
plot_dc(
  data_out,
  total_data,
  timepoints,
  normal_output = TRUE,
  static_output = FALSE,
  greyscale = FALSE
\mathcal{L}
```
# Arguments

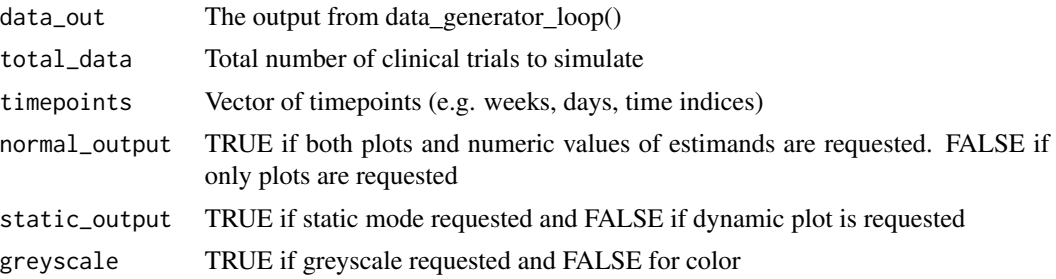

#### Value

Plot and dataframe of proportion of discontinuations.

```
total_data = 3reference_id = 1
threshold = NA
timepoints = c(0,24,48,72,96,120,144)
IR_display = TRUE
delta\_adjustment\_in = c(0,1)n_patient_ctrl = 120
n_patient_expt = 150
n_patient_vector = c(n_patient_ctrl, n_patient_expt)
n_total = sum(n_patient_vector)
mean_{control} = c(0, 0, 0, 0, 0, 0, 0)mean_treatment = c(0, 0.1, 0.2, 0.4, 0.6, 0.8, 1)mean_list = list(mean_control, mean_treatment)
```

```
signa_a - vec = c(1, 1)pacf\_list = list(c(-0.2, 0.4)),c(-0.2, 0.4)beta_{list} = list(c(1.25, 1.25),c(1.25, 1.25))
covariate_df = NA
up\_good = "Up"p\_loe\_max = 0.75z_l<sub>L</sub>loe = -7z_u<sub>L</sub>loe = -1p_{ee_{max}} = 0.1z_l_ee = 4z_u_ee = 10
p\_admin_ctr1 = 0.02p\_admin\_expt = 0.02p_admin = c(p_admin_ctrl, p_admin_expt)
prob_ae_ctr1 = 0.7prob_a = exp t = 0.9prob_ae = c(prob_ae_ctrl, prob_ae_expt)
rate\_dc\_ae\_ctrl = 0.1rate\_dc\_ae\_expt = 0.1rate_dc_ae = c(rate_dc_ae_ctrl, rate_dc_ae_expt)
starting_seed_val = 1
static_output = TRUE
data_out = data_generator_loop(n_patient_vector = n_patient_vector,
p\_loe\_max = p\_loe\_max, z\_l\_loe = z\_l\_loe, z\_u\_loe = z\_u\_loe,p_{e}ee_max = p_{e}ee_max, z_{-}l_ee = z_{-}l_ee, z_{-}u_ee = z_{-}u_{-}ee, timepoints = timepoints,
pacf_list = pacf_list, sigma_ar_vec = sigma_ar_vec, mean_list = mean_list,
beta_list = beta_list, p_admin = p_admin, rate_dc_ae = rate_dc_ae,
prob_ae = prob_ae, seed_val = starting_seed_val, reference_id = reference_id,
plot_po = FALSE, up_good = up_good, threshold = threshold,
total_data = total_data, delta_adjustment_in = delta_adjustment_in,
covariate_df = covariate_df)
estimates_out = plot_estimates(data_out = data_out, total_data = total_data,
timepoints = timepoints, reference_id = reference_id, IR_display = IR_display,
normal_output = TRUE, static_output = static_output)
dc_out = plot_dc(data_out = data_out, total_data = total_data,
```

```
timepoints = timepoints, static_output = static_output)
```
plot\_estimates *plot\_estimates*

#### **Description**

Plots the estimates of the estimands

<span id="page-11-0"></span>

plot\_estimates 13

#### Usage

```
plot_estimates(
  data_out,
  total_data,
  timepoints,
  reference_id,
  IR_display = TRUE,
  delta_display = TRUE,
  normal_output = TRUE,
  static_output = FALSE,
  greyscale = FALSE
)
```
#### Arguments

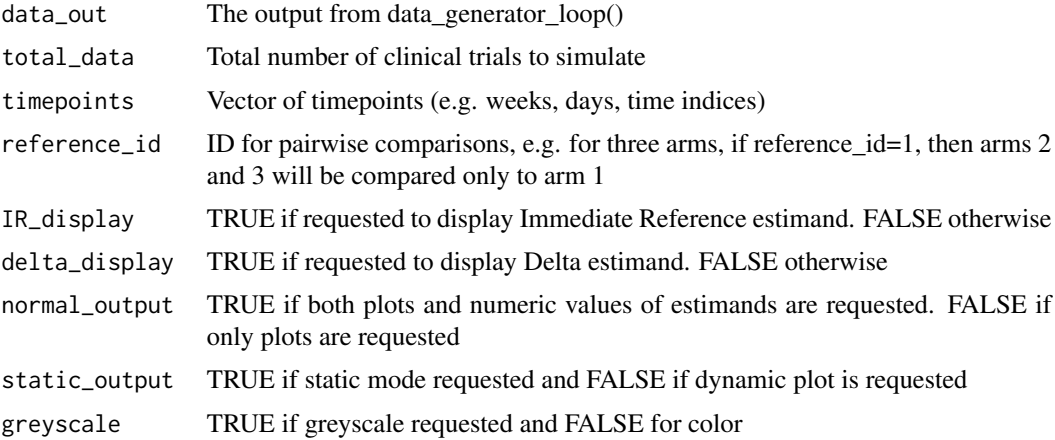

# Value

Plot and dataframe of estimands.

```
total_data = 3reference_id = 1threshold = NA
timepoints = c(0,24,48,72,96,120,144)
IR_display = TRUE
delta\_adjustment\_in = c(0,1)delta_display = TRUE
n_patient_ctrl = 120
n_patient_expt = 150
n_patient_vector = c(n_patient_ctrl, n_patient_expt)
n_total = sum(n_patient_vector)
mean_{control} = c(0, 0, 0, 0, 0, 0, 0)mean_treatment = c(0, 0.1, 0.2, 0.4, 0.6, 0.8, 1)mean_list = list(mean_control, mean_treatment)
```

```
signa_a - vec = c(1, 1)pacf\_list = list(c(-0.2, 0.4)),c(-0.2, 0.4)beta_{list} = list(c(1.25, 1.25),c(1.25, 1.25))
covariate_df = NA
up\_good = "Up"p\_loe\_max = 0.75z_l<sub>L</sub>loe = -7z_u<sub>L</sub>loe = -1p_{ee_{max}} = 0.1z_l_ee = 4z_u_ee = 10
p\_admin_ctr1 = 0.02p\_admin\_expt = 0.02p_admin = c(p_admin_ctrl, p_admin_expt)
prob_ae_ctr1 = 0.7prob_a = exp t = 0.9prob_ae = c(prob_ae_ctrl, prob_ae_expt)
rate\_dc\_ae\_ctrl = 0.1rate\_dc\_ae\_expt = 0.1rate_dc_ae = c(rate_dc_ae_ctrl, rate_dc_ae_expt)
starting_seed_val = 1
static_output = TRUE
data_out = data_generator_loop(n_patient_vector = n_patient_vector,
p\_loe\_max = p\_loe\_max, z\_l\_loe = z\_l\_loe, z\_u\_loe = z\_u\_loe,p_{e}ee_max = p_{e}ee_max, z_{-}l_ee = z_{-}l_ee, z_{-}u_ee = z_{-}u_{-}ee, timepoints = timepoints,
pacf_list = pacf_list, sigma_ar_vec = sigma_ar_vec, mean_list = mean_list,
beta_list = beta_list, p_admin = p_admin, rate_dc_ae = rate_dc_ae,
prob_ae = prob_ae, seed_val = starting_seed_val, reference_id = reference_id,
plot_po = FALSE, up_good = up_good, threshold = threshold,
total_data = total_data, delta_adjustment_in = delta_adjustment_in,
covariate_df = covariate_df)
estimates_out = plot_estimates(data_out = data_out, total_data = total_data,
timepoints = timepoints, reference_id = reference_id, IR_display = IR_display,
delta_display = delta_display, normal_output = TRUE, static_output = static_output)
```
plot\_loe\_ee *plot\_loe\_ee*

#### **Description**

Plots the lack of efficacy (LoE) and excess efficacy (EE) graphs

#### Usage

```
plot_loe_ee(
 mean_list,
```
plot\_loe\_ee 15

```
ref_grp,
stdev_vec,
p_loe_max,
z_l_loe,
z_u_loe,
p_ee_max,
z_l_ee,
z_u_ee,
up_good,
greyscale,
static_output = FALSE
```
# Arguments

 $\overline{\phantom{a}}$ 

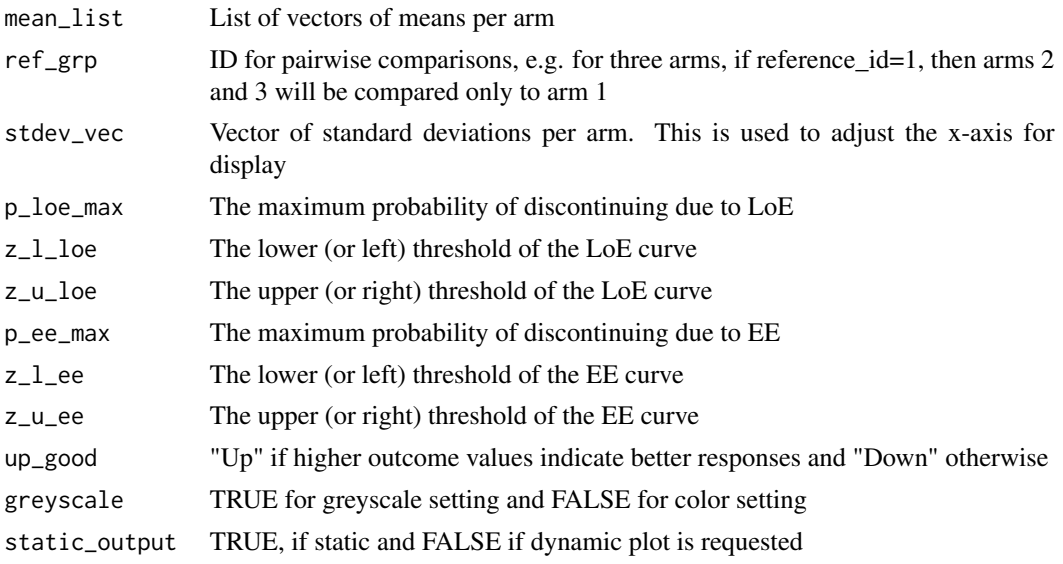

#### Value

The plot for LoE and EE.

```
total_data = 3reference_id = 1
threshold = NA
timepoints = c(0, 24, 48, 72, 96, 120, 144)IR_display = TRUE
delta\_adjustment\_in = c(0,1)n_patient_ctrl = 120
n_patient_expt = 150
n_patient_vector = c(n_patient_ctrl, n_patient_expt)
n_total = sum(n_patient_vector)
```

```
mean_{control} = c(0, 0, 0, 0, 0, 0, 0)mean_treatment = c(0,0.1,0.2,0.4,0.6,0.8,1)
mean_list = list(mean_control, mean_treatment)
sigma_ar_vec = c(1, 1)pacf\_list = list(c(-0.2, 0.4)),c(-0.2, 0.4)beta_{list} = list(c(1.25, 1.25),c(1.25, 1.25))
covariate_df = NA
# LoE & EE
up\_good = "Up"p\_loc\_max = 0.75z_lloe = -7z_u\_{loc} = -1p_{ee_{max}} = 0.1z_l_ee = 4z_u_ee = 10
# Admin & AE
p\_admin_ctr1 = 0.02p\_admin\_expt = 0.02p_admin = c(p_admin_ctrl, p_admin_expt)
prob_ae_ctr1 = 0.7prob_ae_expt = 0.9prob_ae = c(prob_ae_ctrl, prob_ae_expt)
rate\_dc\_ae\_ctrl = 0.1rate_dc_ae_expt = 0.1rate_dc_ae = c(rate_dc_ae_ctrl, rate_dc_ae_expt)
starting_seed_val = 1
static_output = TRUE
mean_out = plot_means(n_patient_vector = n_patient_vector, timepoints = timepoints,
pacf_list = pacf_list, sigma_ar_vec = sigma_ar_vec, mean_list = mean_list,
beta_list = beta_list, reference_id = reference_id, seed_val = starting_seed_val,
total_data = total_data, threshold = threshold, covariate_df = covariate_df,
static_output = static_output)
plot_loe_ee (mean_list = mean_list, ref_grp = reference_id,
stdev_vec = sigma_ar_vec, p_loe_max = p_loe_max, z_l_loe = z_l_loe,
z_u\loe = z_u\loe, p\_ee\max = p\_ee\max, z\_l\ee = z\_l\ee, z\_u\ee = z\_u\ee,
up_good = up_good, greyscale = FALSE, static_output = static_output)
```
plot\_means *plot\_means*

<span id="page-15-0"></span>

# plot\_means 17

# Description

Plots the means of simulation parameters.

# Usage

```
plot_means(
  n_patient_vector,
  timepoints,
 pacf_list,
  sigma_ar_vec,
 mean_list,
 beta_list,
  reference_id,
  seed_val,
  threshold,
  total_data,
  covariate_df,
  static_output = FALSE
\mathcal{L}
```
# Arguments

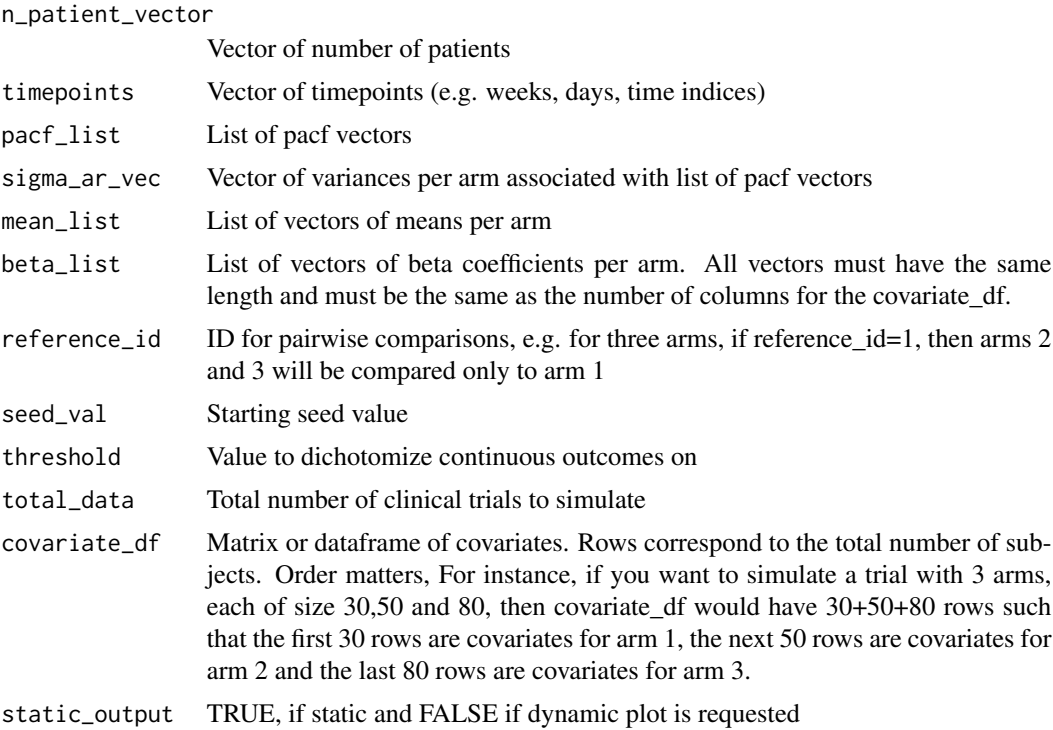

### Value

The plot of raw means.

```
total_data = 3
reference_id = 1
threshold = NA
timepoints = c(0,24,48,72,96,120,144)
IR_display = TRUE
delta\_adjustment\_in = c(0,1)n_patient_ctrl = 120
n_patient_expt = 150
n_patient_vector = c(n_patient_ctrl, n_patient_expt)
n_total = sum(n_patient_vector)
mean_{control} = c(0, 0, 0, 0, 0, 0, 0)mean_treatment = c(0, 0.1, 0.2, 0.4, 0.6, 0.8, 1)mean_list = list(mean_control, mean_treatment)
sigma_2ar_vec = c(1, 1)
pacf\_list = list(c(-0.2, 0.4)),c(-0.2, 0.4)beta\_list = list(c(1.25, 1.25),c(1.25, 1.25))
covariate df = NA# LoE & EE
up\_good = "Up"p\_loe\_max = 0.75z_l<sub>L</sub>loe = -7z_u loe = -1p_{ee,max} = 0.1z_l_ee = 4z_u_ee = 10
# Admin & AE
p\_admin\_ctrl = 0.02p\_admin\_expt = 0.02p_admin = c(p_admin_ctrl, p_admin_expt)
prob_a = ctr1 = 0.7prob_a = expt = 0.9prob_ae = c(prob_ae_ctrl, prob_ae_expt)
rate\_dc\_ae\_ctrl = 0.1rate\_dc\_ae\_expt = 0.1rate_dc_ae = c(rate_dc_ae_ctrl, rate_dc_ae_expt)
starting_seed_val = 1
static_output = TRUE
mean_out = plot_means(n_patient_vector = n_patient_vector, timepoints = timepoints,
```

```
pacf_list = pacf_list, sigma_ar_vec = sigma_ar_vec, mean_list = mean_list,
beta_list = beta_list, reference_id = reference_id, seed_val = starting_seed_val,
total_data = total_data, threshold = threshold, covariate_df = covariate_df,
static_output = static_output)
```
p\_ae\_poisson *p\_ae\_poisson*

#### Description

Helper function that returns probability of discontinuing due to adverse events (AE)

#### Usage

p\_ae\_poisson(rate\_dc\_ae, prob\_ae)

#### Arguments

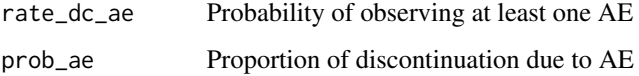

#### Value

Probabilities of discontinuing due to AE.

#### Examples

p\_ae\_poisson(c(0.9, 0.8), c(0.1, 0.1))

p\_loe\_ee\_function *p\_loe\_ee\_function*

#### Description

Helper function that returns probability of discontinuing due to lack of efficacy (LoE) or excess efficacy (EE) via a piecewise linear function

#### Usage

 $p\_loe\_ee\_function(z, p\_max, z\_l, p\_min = 0, z\_u, up\_good = TRUE)$ 

# <span id="page-19-0"></span>Arguments

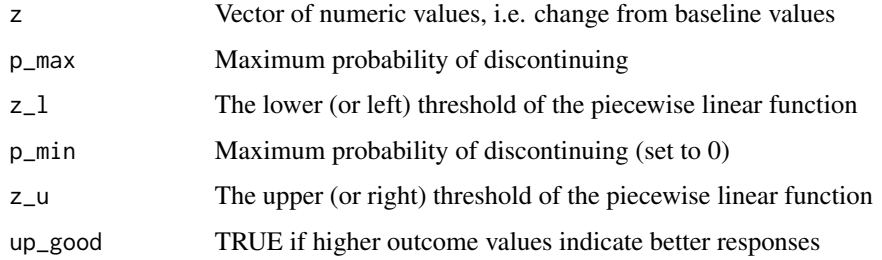

# Value

Probabilities of discontinuing due to LoE or EE.

# Examples

line\_parameters(1,2,4,2)

rep\_col *rep\_rcol*

# Description

Helper function to repeat a matrix by column

# Usage

rep\_col(x, n)

# Arguments

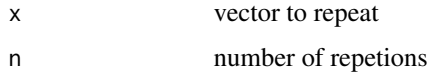

# Value

matrix with vector x repeated n-times by columns.

# Examples

set.seed(1) rep\_col(rnorm(5), 5)

<span id="page-20-0"></span>

# Description

Helper function to repeat a matrix by row

# Usage

rep\_row(x, n)

#### Arguments

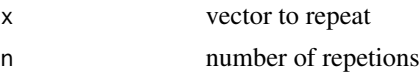

# Value

Matrix with vector x repeated n-times by rows.

# Examples

set.seed(1) rep\_row(rnorm(5), 5)

simulated\_data\_output *simulated\_data\_output*

# Description

Helper function to combine simulated data

# Usage

```
simulated_data_output(
 n_patient_cumsum,
  i,
 first_patient,
 data_in,
 covariate_df,
  timepoints,
 beta_list,
  seed_val,
 potential_outcomes = FALSE,
  observed_indicator = NA
\mathcal{E}
```
#### Arguments

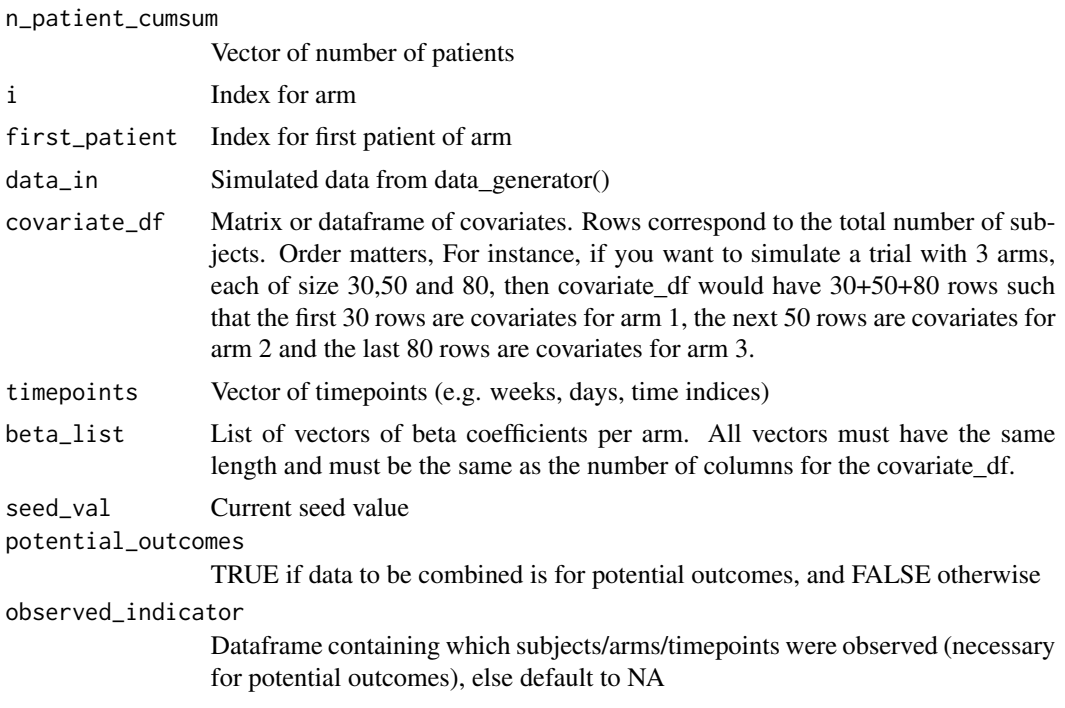

#### Value

Dataframe of for either potential outcomes, observed outcomes, outcomes with immediate reference assumption or delta adjustment assumption

```
n_patient_ctrl = 120
n_patient_expt = 150
n_patient_vector = c(n_patient_ctrl, n_patient_expt)
n_patient_cumsum = cumsum(n_patient_vector)
total_patients = sum(n_patient_vector)
timepoints = c(0, 24, 48, 72, 96, 120, 144)data_in = matrix(rnorm(length(timepoints)*n_patient_ctrl), ncol = length(timepoints))
i = 1first_patient = 1
covariate_df = data.frame(continuous = rnorm(n = total_patients, mean = 0, sd = 1),
binary = rbinom(n = total patients, size = 1, prob = 0.5))
beta_list = NA
seed_val = 1potential_outcomes = FALSE
observed_indicator = NA
simulated_data_output(n_patient_cumsum = n_patient_cumsum, i = i,first_patient = first_patient, data_in = data_in, covariate_df = covariate_df,
timepoints = timepoints, beta_list = beta_list, seed_val = seed_val,
potential_outcomes = FALSE, observed_indicator = NA)
```
# <span id="page-22-0"></span>Index

colSD, [2](#page-1-0)

data\_generator, [3](#page-2-0) data\_generator\_loop, [6](#page-5-0)

line\_parameters, [9](#page-8-0)

p\_ae\_poisson, [19](#page-18-0) p\_loe\_ee\_function, [19](#page-18-0) pacf\_vec\_to\_acf, [10](#page-9-0) plot\_dc, [11](#page-10-0) plot\_estimates, [12](#page-11-0) plot\_loe\_ee, [14](#page-13-0) plot\_means, [16](#page-15-0)

rep\_col, [20](#page-19-0) rep\_row, [21](#page-20-0)

simulated\_data\_output, [21](#page-20-0)